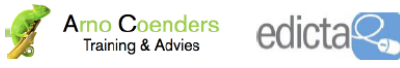

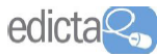

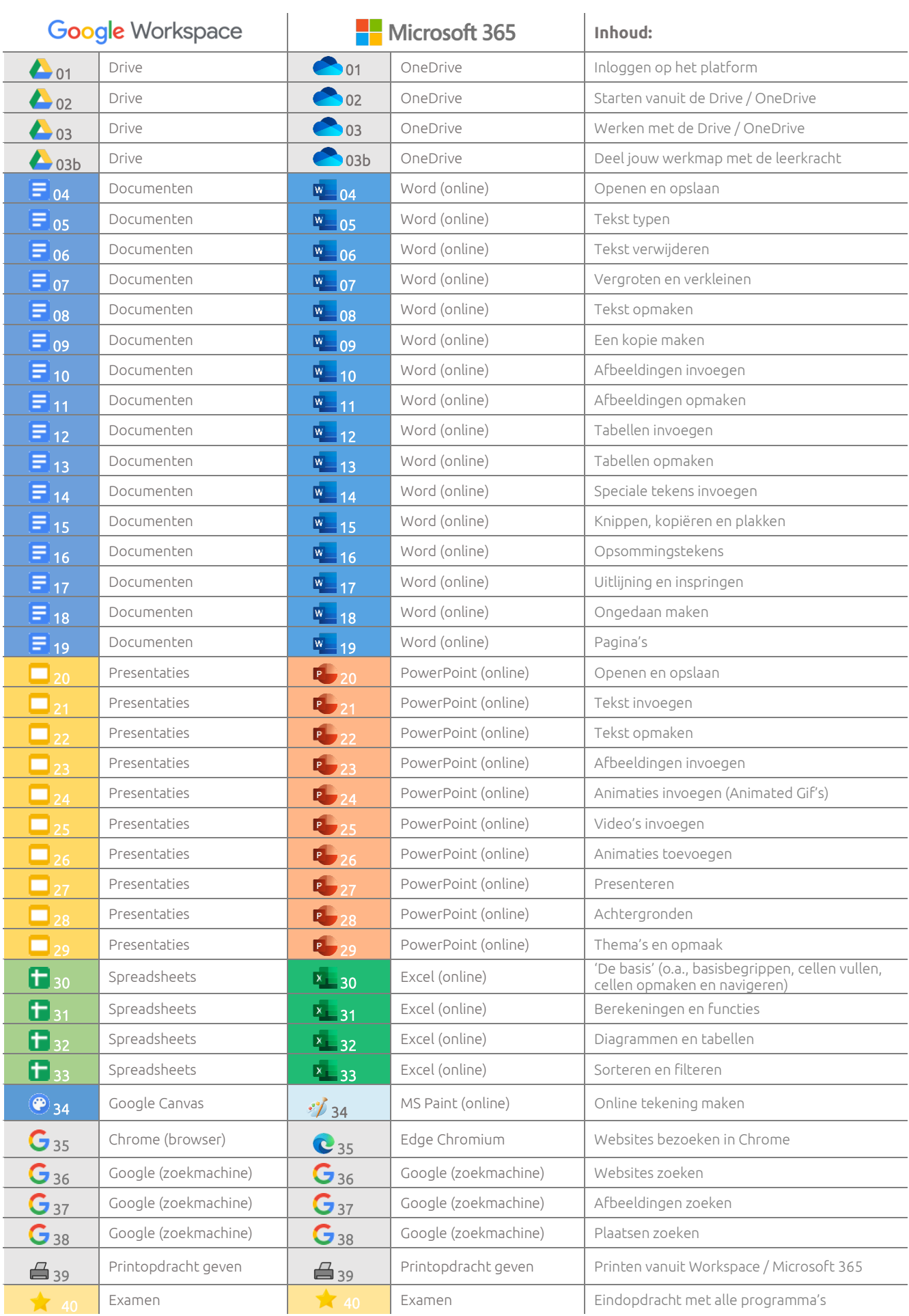

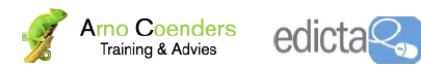

## Uitbreidingen 2021

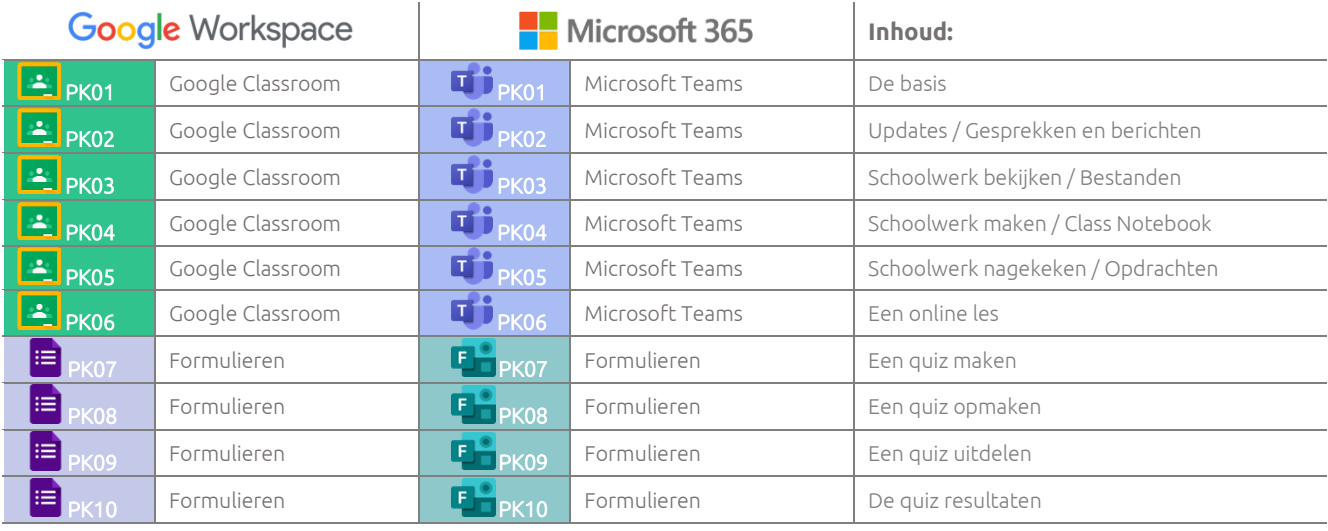

## Uitbreidingen 2022

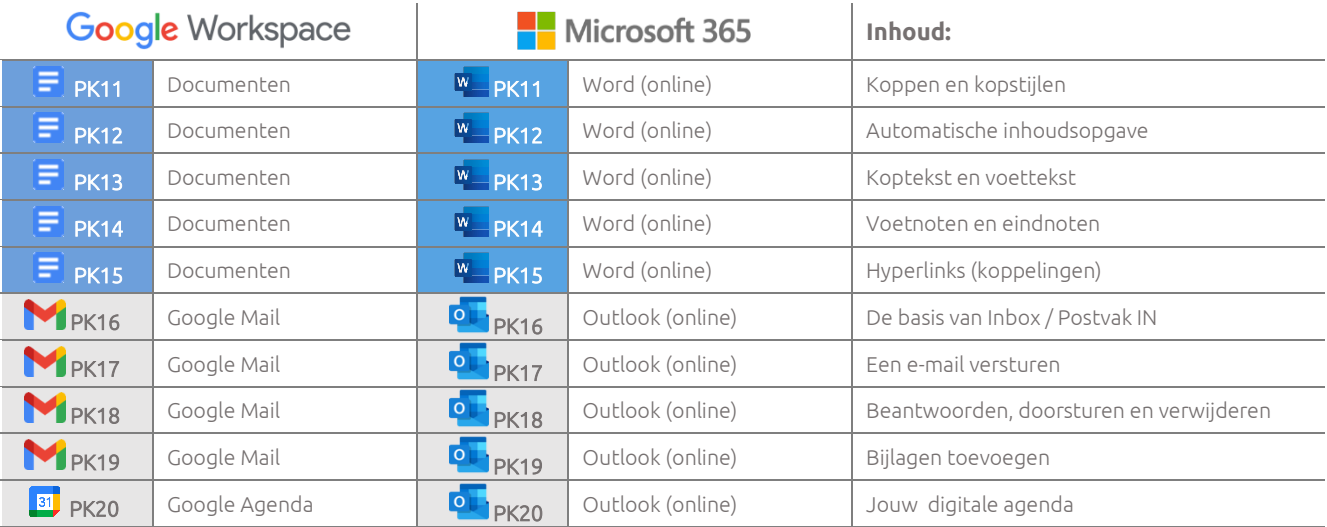